# **bot arbety**

- 1. bot arbety
- 2. bot arbety :pixbet tem escanteio
- 3. bot arbety :grand casino online

### **bot arbety**

Resumo:

**bot arbety : Seu destino de apostas está em mka.arq.br! Inscreva-se agora para desbloquear recompensas incríveis e entretenimento sem fim!**  contente:

Atualizar aplicativos no seu dispositivo Android é uma tarefa simples, mas potencialmente muito útil. Neste artigo, mostraremos passo a passo como atualizar um aplicativo através da Google Play Store. Além disso, abordaremos brevemente por que as atualizações de aplicativos são importantes e como isso impacta a bot arbety experiência como usuário.

Seja bem-vindo! Hoje explicaremos como atualizar um aplicativo Android usando o Arbety App

no seu dispositivo móvel. Lembrando que esta é uma boa prática de segurança e frequentemente traz melhorias em bot arbety desempenho.

Por que as atualizações são importantes?

A palavra "arbety" parece ser de origem eslava e não tem um significado claro em português brasileiro. No entanto, "trabalho" em polonês, uma língua eslava, é "praca" ou "robota". Já "double" pode ser traduzido como "duplo" ou "duas vezes" em português brasileiro, dependendo do contexto.

Quando se fala em "trabalho duplo", pode-se estar se referindo a um emprego de tempo integral, onde uma pessoa trabalha em duas funções ou empregos diferentes. No entanto, em inglês, "double shift" é mais comumente usado para se referir a trabalhar em dois turnos seguidos. Telegram, por outro lado, é uma plataforma de mensagens instantâneas que oferece chamadas de voz e vídeo, além de mensagens de texto. Ela é amplamente utilizada em todo o mundo e oferece criptografia de ponta a ponta para garantir a privacidade das mensagens.

Em resumo, "trabalho duplo" pode ser entendido como emprego de tempo integral ou trabalhar em dois turnos seguidos, dependendo do contexto, enquanto Telegram é uma plataforma de mensagens instantâneas com criptografia de ponta a ponta.

### **bot arbety :pixbet tem escanteio**

#### Introdução

Os sinais de arbitragem são uma ferramenta que ajuda os apostadores a identificar oportunidades de arbitragem, que são apostas que garantem lucro independente do resultado de um evento. Esses sinais são enviados por um serviço ou software que analisa as probabilidades de diferentes casas de apostas em bot arbety tempo real e identifica oportunidades de arbitragem. Como Funcionam os Sinais de Arbitragem

Os sinais de arbitragem são gerados quando um serviço ou software identifica uma diferença nas probabilidades de um mesmo evento entre diferentes casas de apostas. Por exemplo, se a casa de apostas A oferece uma cotação de 1,5 para o time A vencer, enquanto a casa de apostas B oferece uma cotação de 2,0 para o time B vencer, há uma oportunidade de arbitragem. Para aproveitar essa oportunidade, o apostador pode apostar no time A na casa A e no time B na casa B. Com base nas probabilidades fornecidas, o apostador lucrará independentemente do resultado do jogo.

## **bot arbety**

No mundo digital de hoje, a maioria das nossas comunicações ocorrem por meio de aplicativos de mensagens, como o popular Telegram. Às vezes, é importante consultar suas conversas passadas para lembrar-se de detalhes importantes ou mesmo resolver algum problema. Neste artigo, você vai aprender como ver o histórico de chat no Telegram de forma fácil e rápida.

#### **bot arbety**

Existem várias razões pelas quais você pode precisar consultar seu histórico de chat no Telegram:

- Lembrar-se de detalhes importantes de uma conversa passada;
- Resolver problemas ou confusões com outras pessoas;
- Monitorar as atividades de seus filhos ou funcionários:
- Manter registros de conversas importantes para referência futura.

#### **Como ver o histórico de chat no Telegram**

Aqui estão as etapas para ver o histórico de chat no Telegram:

- 1. Abra o aplicativo Telegram em bot arbety seu dispositivo móvel ou desktop;
- 2. Navegue até a guia "Chats" ou "Conversas";
- 3. Localize a conversa que deseja ver o histórico;
- 4. Deslize a tela para cima para ver as mensagens anteriores;
- 5. Se desejar, você pode usar a função de pesquisa no canto superior direito para encontrar uma mensagem específica.

### **Conclusão**

Ver o histórico de chat no Telegram é uma tarefa simples, mas pode ser muito útil em bot arbety muitas situações. Agora que você sabe como fazer isso, você pode se sentir mais confiante em bot arbety manter suas conversas organizadas e acessíveis. Além disso, lembre-se de que é importante respeitar a privacidade dos outros usuários e não divulgar informações confidenciais sem bot arbety permissão.

Este artigo é patrocinado por {w}, bot arbety ferramenta de {w} on-line que ajuda você a administrar bot arbety empresa de forma fácil e eficiente. Tente agora e otimize seu processo de folha de pagamento com o nosso software intuitivo e fácil de usar.

### **bot arbety :grand casino online**

### **Sophie Dennington, árbitra de la final de la Copa FA Femenina: "Dejé Tesco y pospuse la policía para perseguir mi sueño de ser árbitra internacional"**

La asistente de árbitra Sophie Dennington se enteró que su publicación en Facebook había recibido más de un millón de visualizaciones después de terminar su turno de trabajo. La publicación, hecha por su madre, Shelley, contaba la historia de cómo Sophie luchó contra la dislexia y logró convertirse en árbitra de la final de la Copa FA Femenina.

Dennington, diagnosticada con dislexia a los 13 años, luchó contra la enfermedad y logró obtener un título universitario. A pesar de que su escuela la consideraba "perezosa" y "sin esperanzas", ella se negó a creerlo y se esforzó por lograr sus metas. Su madre publicó el mensaje en Facebook para inspirar a otros jóvenes árbitros y mostrarles que todo es posible.

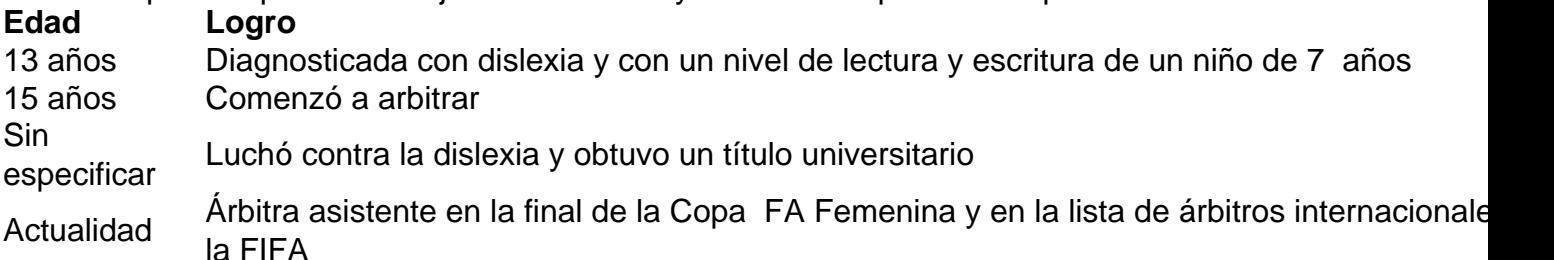

Desde que fue diagnosticada con dislexia, la vida de Dennington cambió y así también la percepción de su familia hacia ella. Se dio cuenta de que no era "perezosa" sino que tenía una dificultad en el aprendizaje y con el apoyo adecuado, pudo superarla. Su viaje como árbitra comenzó cuando bantereara con el árbitro de sus partidos escolares y se le ofreció la oportunidad de arbitrar.

"La gente a menudo me pregunta cómo hice para llegar hasta aquí. Y yo solo digo que trabajé duro, me esforcé, y me negué a rendirme. No importa cuáles sean tus dificultades, siempre y cuando </div

Author: mka.arq.br

Subject: bot arbety

Keywords: bot arbety

Update: 2024/8/6 7:12:53